## **TRANSFERQUOTA**

The **Transfer Quota Policy** tracks the number of bytes transferred (either uploaded or downloaded) rather than the total number of requests made.

## <span id="page-0-0"></span>Configuration Options

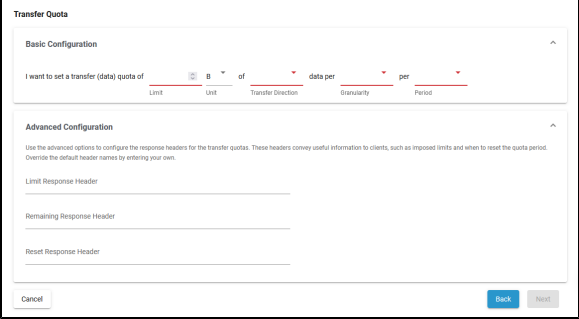

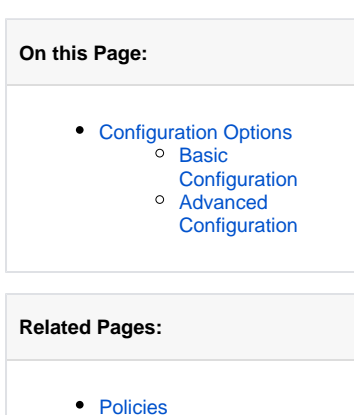

[Attaching Policies](https://doc.scheer-pas.com/display/APIMGMNT/Attaching+Policies)

<span id="page-0-1"></span>Basic Configuration

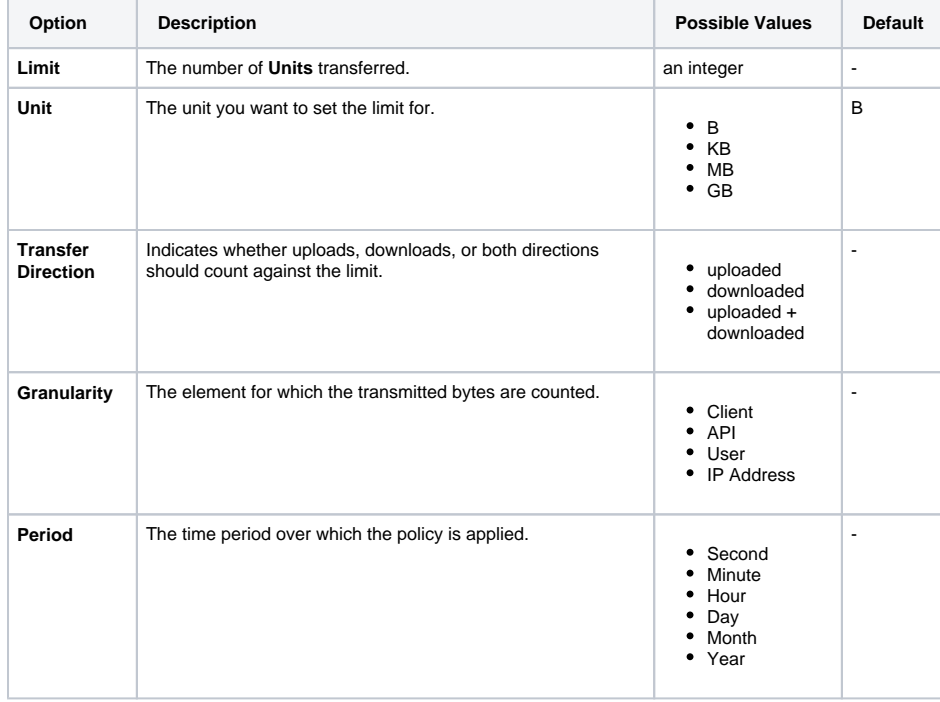

## <span id="page-0-2"></span>Advanced Configuration

Use the advanced options to configure the response headers for the transfer quotas. These headers convey useful information to clients, such as imposed limits and when to reset the quota period. Override the default header names by entering your own.

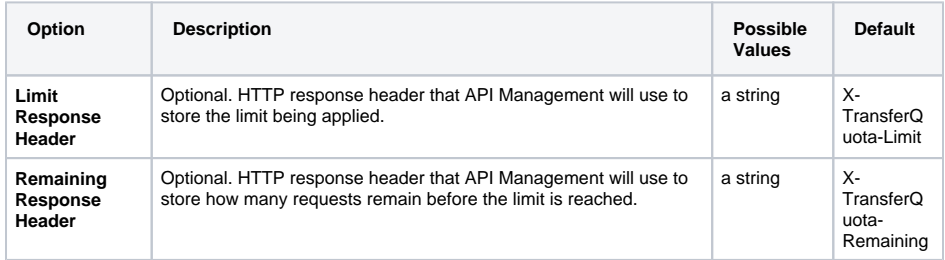

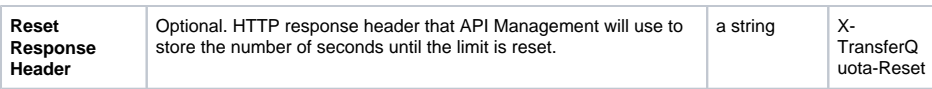